# **TestNG Annotations And Benefits – AUTOMATION TESTING**

### **TestNG Annotations:**

Here is a quick overview of the annotations available in TestNG along with their attributes.

**Configuration information for a TestNG class:**

#### @BeforeSuite @AfterSuite @BeforeTest @AfterTest @BeforeGroups @AfterGroups @BeforeClass @AfterClass @BeforeMethod @AfterMethod **@BeforeSuite:** The annotated method will be run before all tests in this suite have run. **@AfterSuite:** The annotated method will be run after all tests in this suite have run. **@BeforeTest**: The annotated method will be run before any test method belonging to the classes inside the <test> tag is run. **@AfterTest**: The annotated method will be run after all the test methods belonging to the classes inside the <test> tag have run. **@BeforeGroups**: The list of groups that this configuration method will run before. This method is guaranteed to run shortly before the first test method that belongs to any of these groups is invoked. **@AfterGroups**: The list of groups that this configuration method will run after. This method is guaranteed to run shortly after the last test method that belongs to any of these groups is invoked. **@BeforeClass**: The annotated method will be run before the first test method in the current class is invoked. **@AfterClass**: The annotated method will be run after all the test methods in the current class have been run. **@BeforeMethod**: The annotated method will be run before each test method. **@AfterMethod**: The annotated method will be run after each test method.**Behaviour of annotations in superclass of a TestNG class** The annotations above will also be honored (inherited) when placed on a superclass of a TestNG class. This is useful for example to centralize test setup for multiple test classes in a common superclass. In that case, TestNG guarantees that the "@Before" methods are executed in inheritance order (highest superclass first, then going down the inheritance chain), and the "@After" methods in reverse order (going up the inheritance chain). alwaysRun For before methods (beforeSuite, beforeTest, beforeTestClass and beforeTestMethod, but not beforeGroups): If set to true, this configuration method will be run regardless of what groups it belongs to. For after methods (afterSuite, afterClass, …): If set to true, this configuration method will be run even if one or more methods invoked previously failed or was skipped. dependsOnGroups The list of groups this method depends on. dependsOnMethods The list of methods this method depends on. enabled Whether methods on this class/method are enabled. groups The list of groups this class/method belongs to. inheritGroups If true, this method will belong to groups specified in the  $@Test$  annotation at the class level.

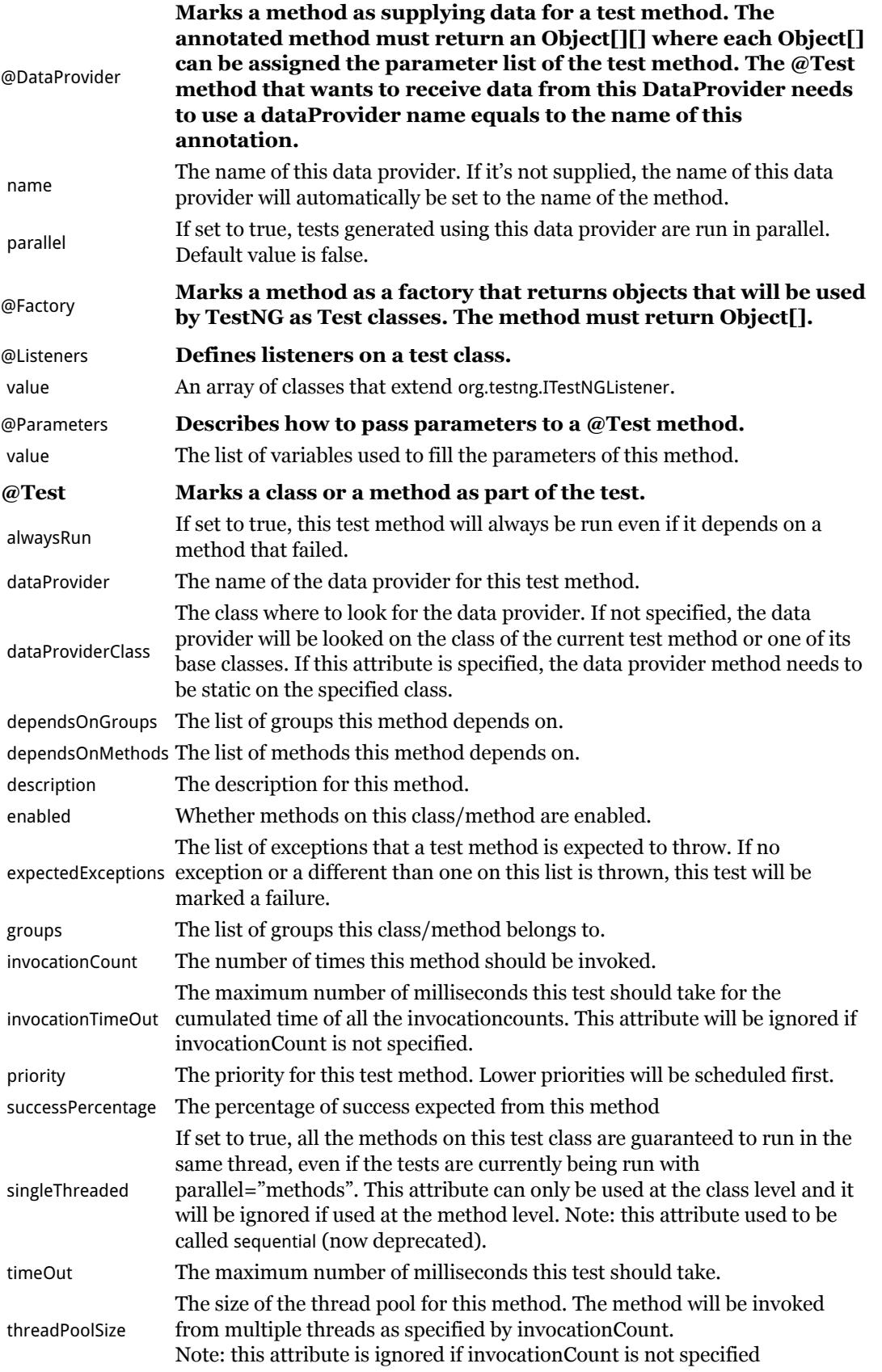

## **Basic annotations and its execution process-**

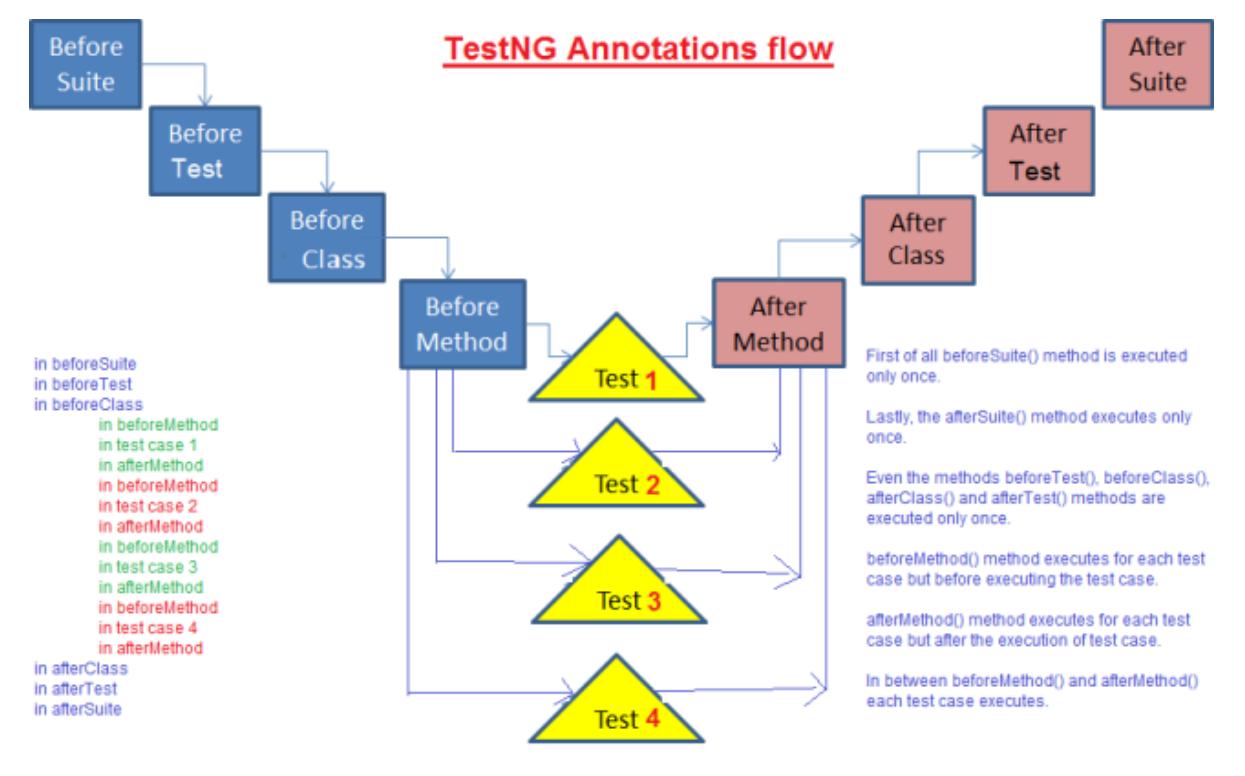

Lets see the order of methods called using the below script:

```
import org.testng.annotations.AfterClass;
import org.testng.annotations.AfterMethod;
import org.testng.annotations.AfterSuite;
import org.testng.annotations.AfterTest;
import org.testng.annotations.BeforeClass;
import org.testng.annotations.BeforeMethod;
import org.testng.annotations.BeforeSuite;
import org.testng.annotations.BeforeTest;
import org.testng.annotations.Test;
public class TestngAnnotation {
 // Test Case 1
 @Test
 public void testCase1() {
   System.out.println("in Test Case 1");
 }
 // Test Case 2
 @Test
 public void testCase2() {
   System.out.println("in Test Case 2");
```

```
}
@BeforeMethod
public void beforeMethod() {
 System.out.println("in Before Method");
}
@AfterMethod
public void afterMethod() {
 System.out.println("in After Method");
}
@BeforeClass
public void beforeClass() {
 System.out.println("in Before Class");
}
@AfterClass
public void afterClass() {
 System.out.println("in After Class");
}
@BeforeTest
public void beforeTest() {
 System.out.println("in Before Test");
}
@AfterTest
public void afterTest() {
 System.out.println("in After Test");
}
@BeforeSuite
public void beforeSuite() {
 System.out.println("in Before Suite");
}
@AfterSuite
public void afterSuite() {
 System.out.println("in After Suite");
}
```
#### }

#### **Output:-**

[TestNG] Running:

in Before Suite in Before Test in Before Class in Before Method in Test Case 1 in After Method in Before Method in Test Case 2 in After Method in After Class in After Test in After Suite

===============================================

Default suite Total tests run: 2, Failures: 0, Skips: 0

===============================================

### **Summary of TestNG Annotations:-**

TestNG is more flexible because of its annotations. What do they offer to us?

#### **So there are controlled annotation TestNG:**

- Annotations**@BeforeSuite**, **@AfterSuite** Indicate the methods that are executed once before / after execution of all tests. It is convenient to have any difficult settings common to all tests, for example, you can create a pool of database connections.
- Annotations**@BeforeGroups**, **@AfterGroups** refer to methods that run before / after the first / last test belonging to a given group.
- Annotations**@BeforeClass**, **@AfterClass** define the methods that are executed once before / after execution of all tests in the class. The most suitable for testing of a specific service, which does not change its status as a result of the test.
- Annotations**@BeforeTest**, **@AfterTest** define methods that are executed once before / after the execution of the test (the one that includes the test classes, not to be confused with the test methods). Here you can store the settings of a group of interrelated services or a service if it is tested by several test classes.
- Methods with**@BeforeMethod**, **@AfterMethod** annotations will be executed before/after each test method.

#### **All of these annotations have the following options:**

- **enabled** can be temporarily disabled by setting the value to false
- **groups** define, for which groups will be executed
- **inheritGroups** if true (and the default value is true), the method will inherit the group of the test class
- **timeOut** the time after which "fall down" method and drags along all dependent tests from its description – the name used in the report
- **dependsOnMethods** methods from which they are depended, will first be executed, and then this method
- **dependsOnGroups** the groups from which they are depended
- **alwaysRun** if set to true, will always be called regardless of which groups it belongs to, not applicable to **@BeforeGroups**, **@AfterGroups**.